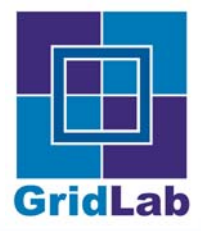

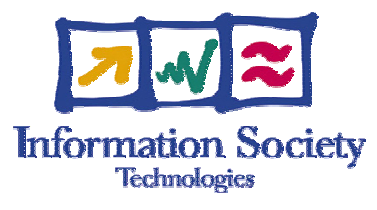

### **How to Write an Adaptor**

Kelly Davis

kdavis@aei.mpg.de

AEI-MPG

# **GridLab**

 $\bullet$ 

### **Outline**

#### **Introduction**

#### **Cpi Classes**

- Bridge Design Pattern  $\bullet$
- File Management  $\bullet$
- Collection Management  $\bullet$
- Resource Management  $\bullet$
- Peer-to-Peer Interaction $\bullet$
- Job Management  $\bullet$

### **Implementing a Provider**

- Implement the Cpi functions
- Create a shared object  $\bullet$
- Create a Manifest $\bullet$
- Jar the Manifest and shared object  $\bullet$
- Sign the jar  $\bullet$

#### **Integrating a Provider**

- Install the signed jar
- Off to the races!

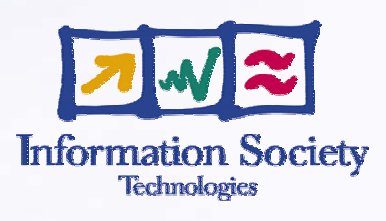

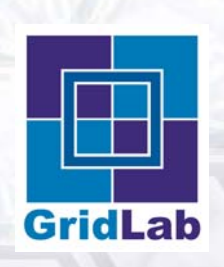

#### **Introduction**

- **Cpi Classes**
	- Bridge Design Pattern
	- File Management  $\bullet$
	- Collection Management  $\bullet$
	- Resource Management ∙
	- Peer-to-Peer Interaction
	- Job Management

#### **Implementing a Provider**

- Implement the Cpi functions
- Create a shared object
- Create a Manifest
- Jar the Manifest and shared object
- Sign the jar

#### **Integrating a Provider**

- Install the signed jar
- Off to the races!

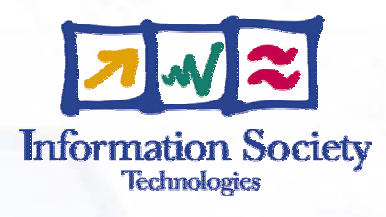

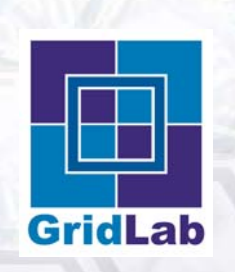

# **Introduction**

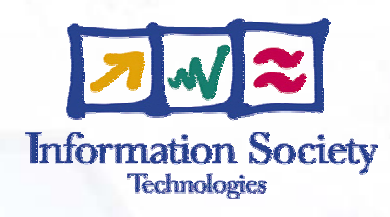

### What is an Adaptor?

An *adaptor* is a software component which adapts the interface of one software component to the interface expected by a second software component.

coandesign.com

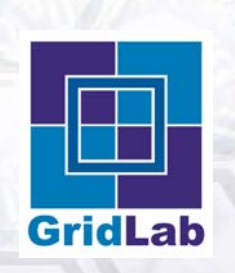

# **Introduction**

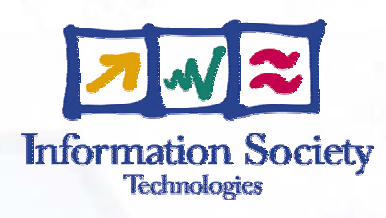

### What is an Adaptor?

An *adaptor* is a software component which adapts the interface of a one software component to the interface expected by a second software component.

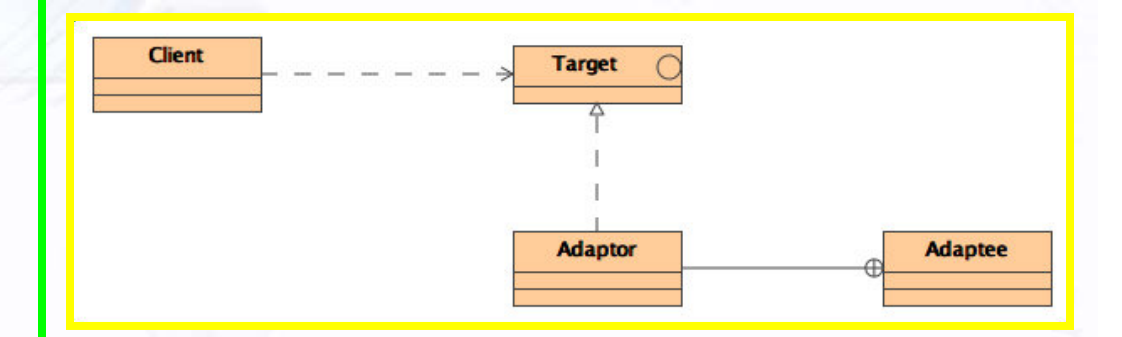

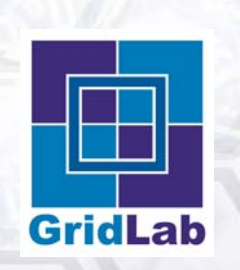

# **Introduction**

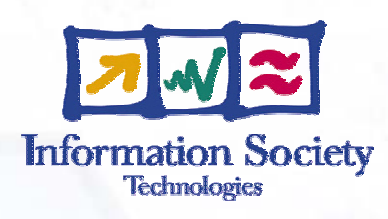

### How are Adaptors used in GAT?

GAT = Client CPIClass = Target GATAdaptor = Adaptor GATAdaptee = Adaptee

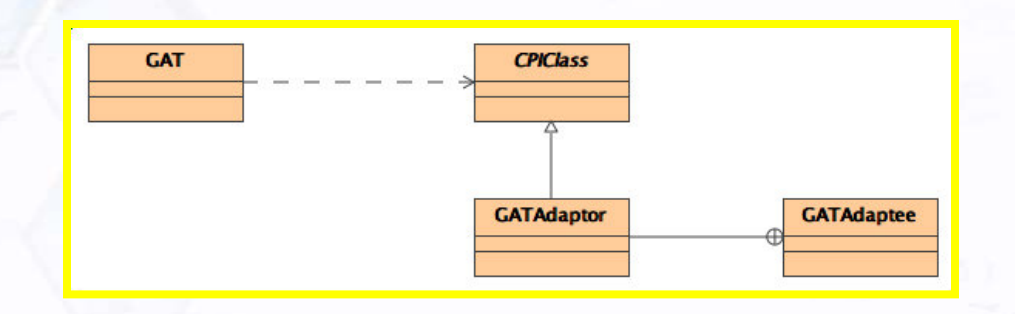

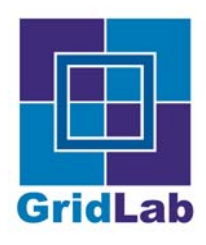

- **Introduction**
- **Cpi Classes**
	- Bridge Design Pattern ∙
	- File Management  $\bullet$
	- Collection Management  $\bullet$
	- Resource Management ∙
	- Peer-to-Peer Interaction
	- Job Management

#### **Implementing a Provider**

- Implement the Cpi functions
- Create a shared object
- Create a Manifest
- Jar the Manifest and shared object
- Sign the jar

#### **Integrating a Provider**

- Install the signed jar
- Off to the races!

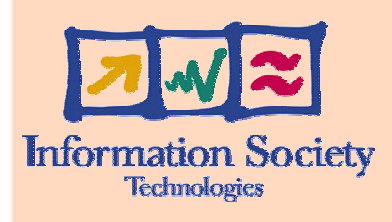

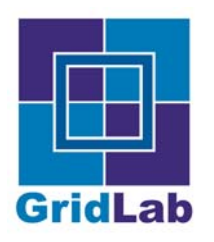

# **Cpi Classes**

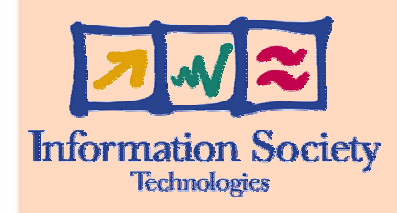

### What are Cpi Classes?

*CpiClasses* are abstract classes that present to GAT a well defined interface and thus allow for the existence of GATAdaptors

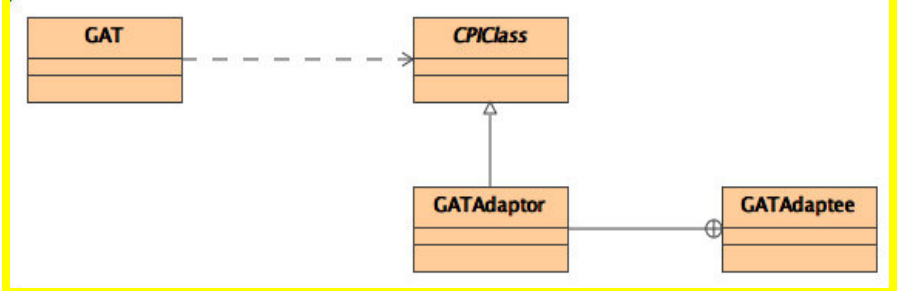

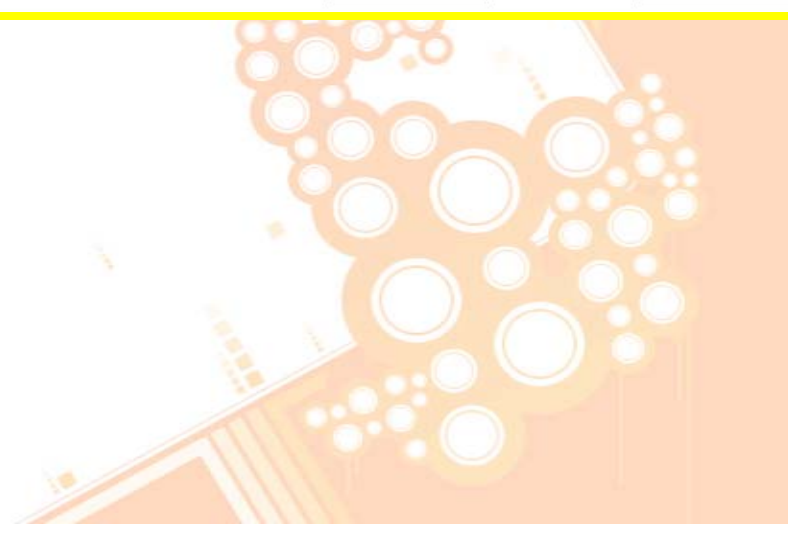

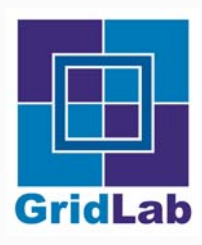

- **Introduction**
- **Cpi Classes**  $\bullet$ 
	- Bridge Design Pattern  $\bullet$
	- File Management  $\bullet$
	- Collection Management  $\bullet$
	- Resource Management  $\bullet$
	- Peer-to-Peer Interaction∙
	- Job Management ∙

#### **Implementing a Provider**

- Implement the Cpi functions
- Create a shared object ∙
- Create a Manifest $\bullet$
- Jar the Manifest and shared object
- Sign the jar

#### **Integrating a Provider**

- Install the signed jar
- Off to the races!

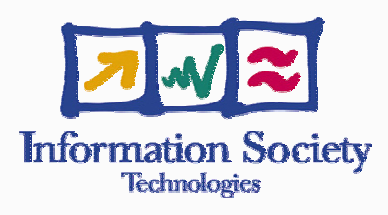

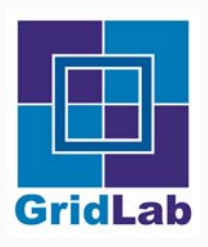

# **Bridge Design Pattern**

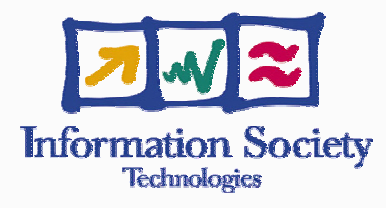

#### **Intent**

Decouple an abstraction from its implementation so that the two can vary independently.

#### **Applicability**

- To avoid permanent binding of abstraction and implementation
- Abstraction and implementation should be sub-classable
- Changes in implementation £ should not effect clients
- Implementation should be completely hidden from clients
- Implementation may need to be shared among multiple clients

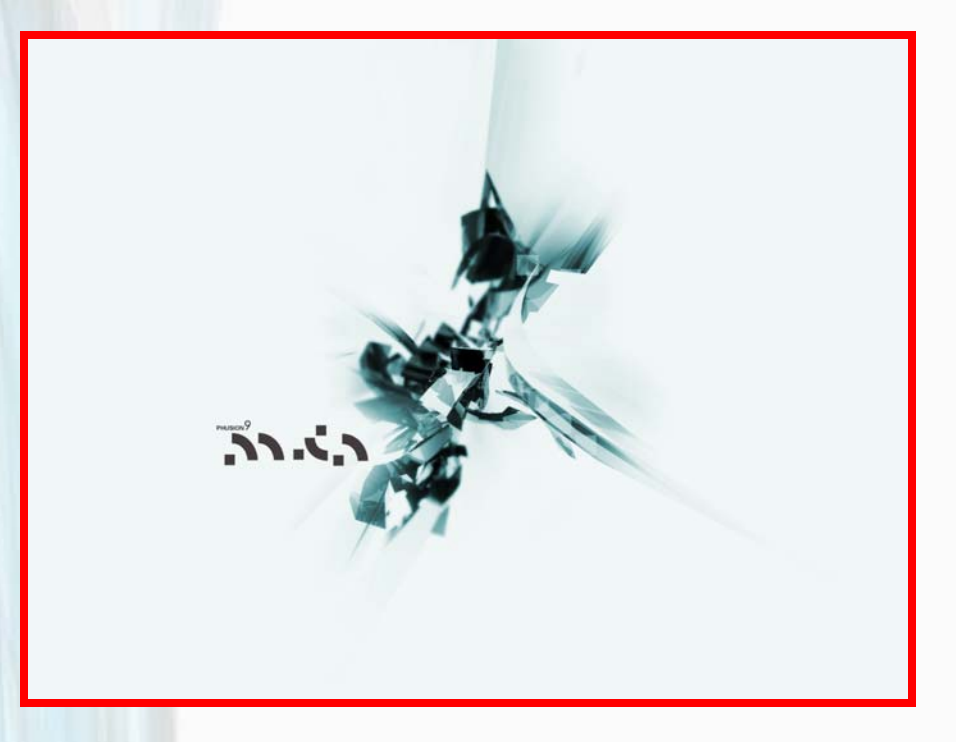

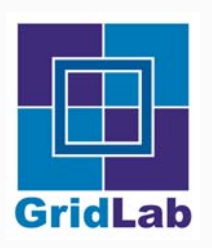

# **Bridge Design Pattern**

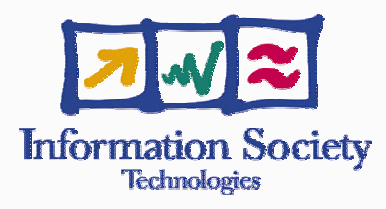

#### **Structure** $\bullet$

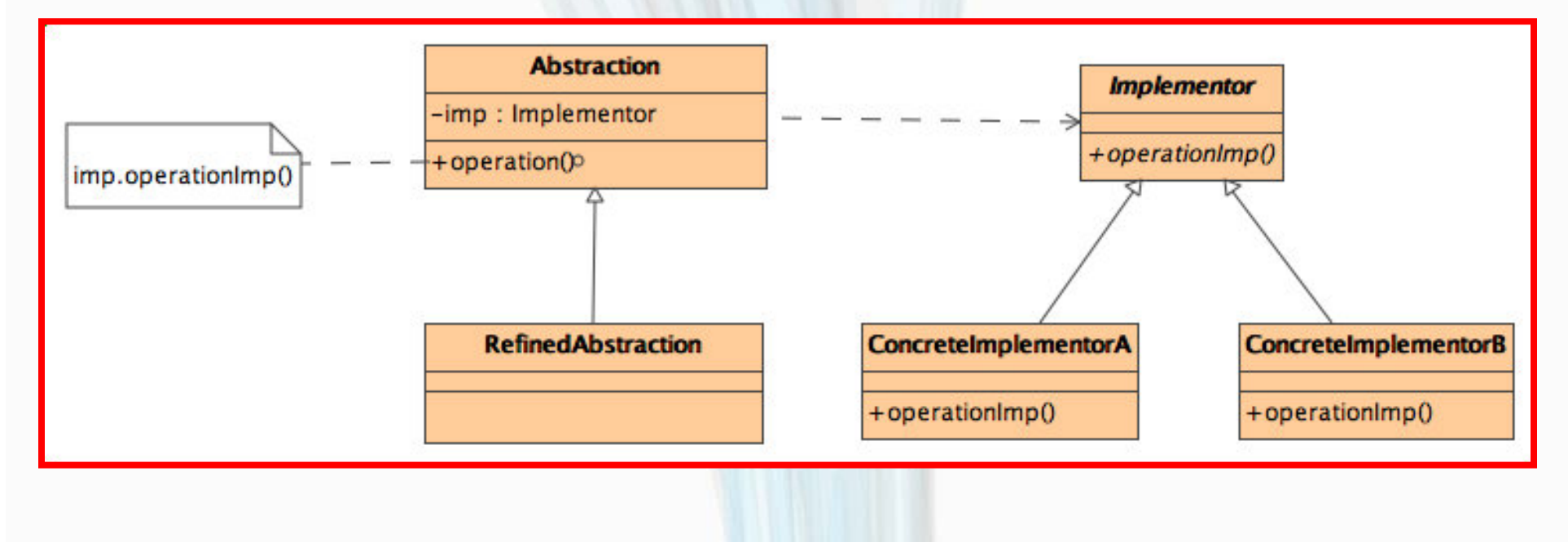

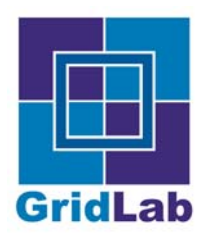

- **Introduction**
- **Cpi Classes**
	- Bridge Design Pattern
	- File Management  $\bullet$
	- Collection Management  $\bullet$
	- Resource Management ∙
	- Peer-to-Peer Interaction
	- Job Management

#### **Implementing a Provider**

- Implement the Cpi functions
- Create a shared object
- Create a Manifest
- Jar the Manifest and shared object
- Sign the jar

#### **Integrating a Provider**

- Install the signed jar
- Off to the races!

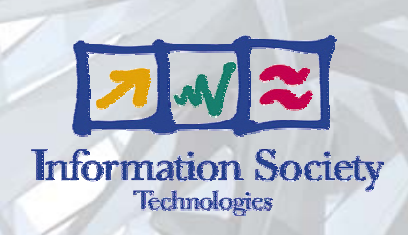

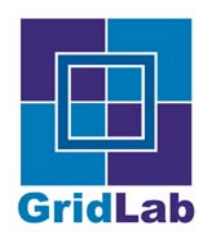

### **File Management**

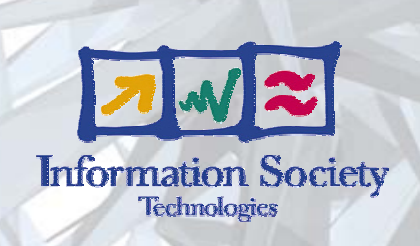

**FileCpi** 

FileCpi  $\bullet$ 

*FileCpi* - Abstract class that one must extend to provide the *File* capability.

LogicalFileCpi

*LogicalFileCpi* - Abstract class that one must extend to provide the *LogicalFile* capability.

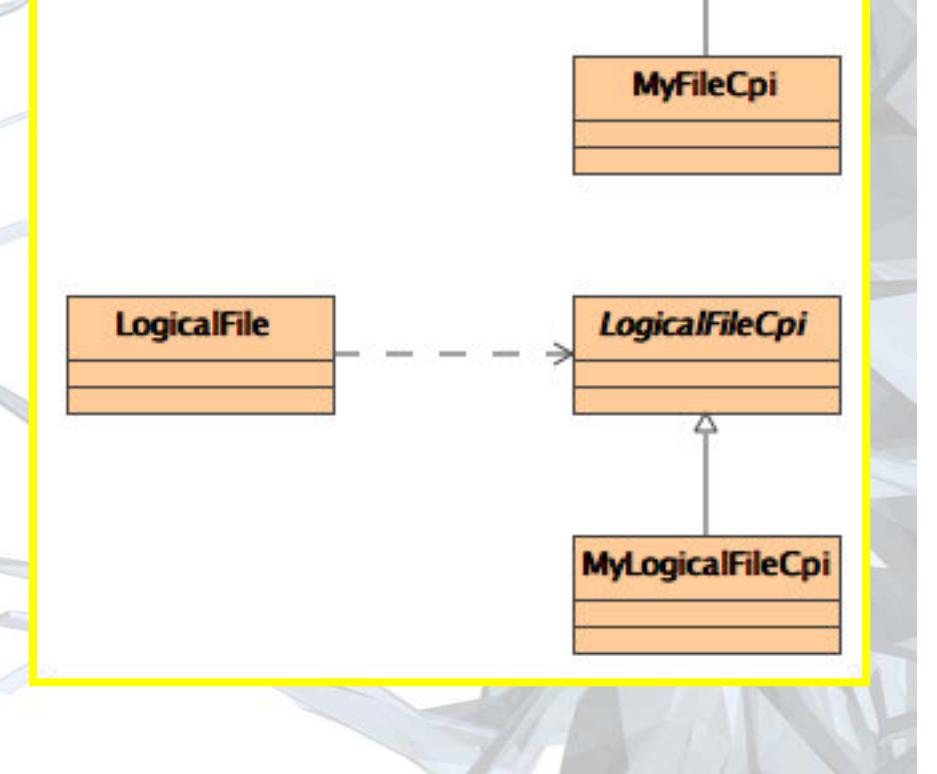

**File** 

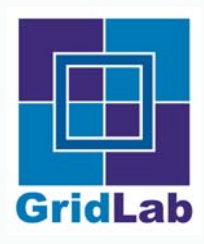

- **Introduction**
- **Cpi Classes**
	- Bridge Design Pattern  $\bullet$
	- File Management  $\bullet$
	- Collection Management  $\bullet$
	- Resource Management £
	- Peer-to-Peer Interaction∙
	- Job Management ∙

#### **Implementing a Provider**

- Implement the Cpi functions
- Create a shared object ∙
- Create a Manifest $\bullet$
- Jar the Manifest and shared object
- Sign the jar

#### **Integrating a Provider**

- Install the signed jar
- Off to the races!

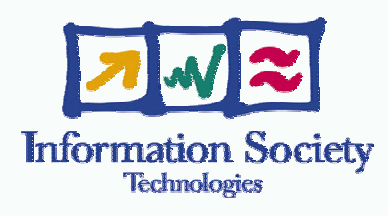

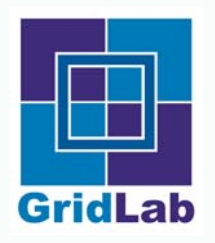

### **Collection Management**

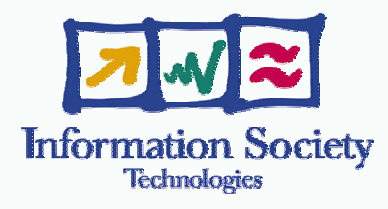

#### CollectionCpi  $\bullet$

*CollectionCpi* - Abstract class that one must extend to provide the *Collection* capability.

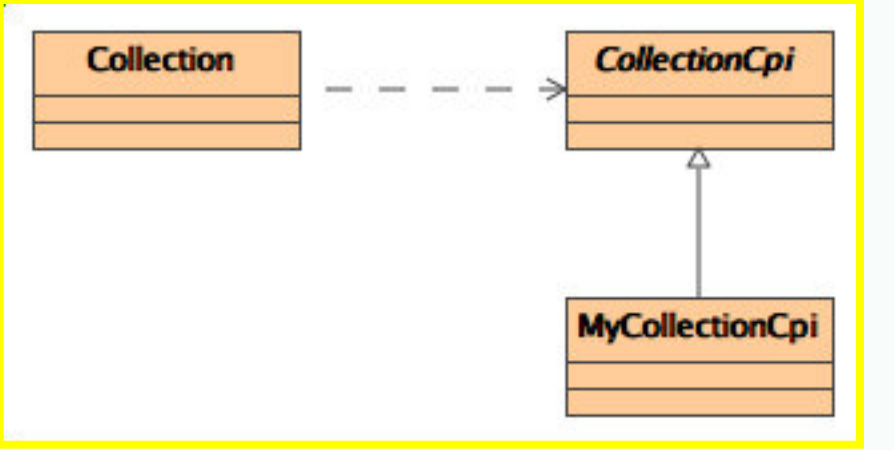

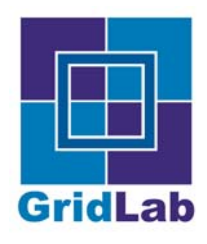

- **Introduction**
- **Cpi Classes**
	- Bridge Design Pattern
	- File Management  $\bullet$
	- Collection Management  $\bullet$
	- Resource Management ∙
	- Peer-to-Peer Interaction
	- Job Management

### **Implementing a Provider**

- Implement the Cpi functions
- Create a shared object  $\bullet$
- Create a Manifest
- Jar the Manifest and shared object
- Sign the jar  $\bullet$

#### **Integrating a Provider**

- Install the signed jar
- Off to the races!

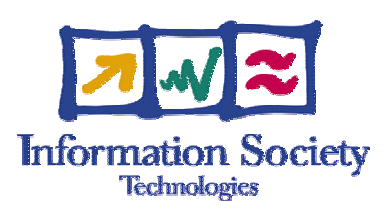

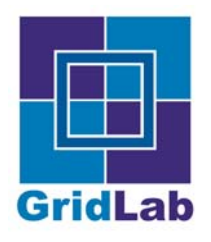

### **Resource Management**

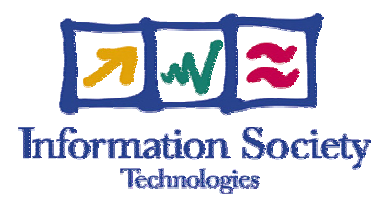

ResourceBrokerCpi  $\bullet$ 

*ResourceBrokerCpi* - Abstract class that one must extend to provide the *ResourceBroker* capability.

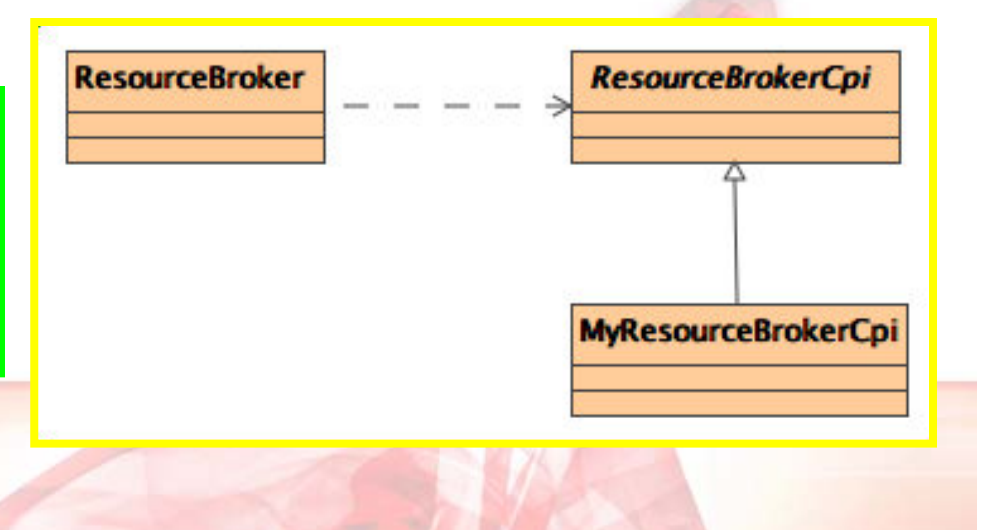

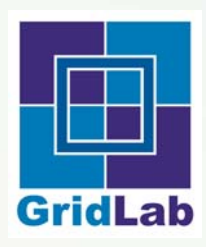

- **Introduction**
- **Cpi Classes**  $\bullet$ 
	- Bridge Design Pattern  $\bullet$
	- File Management  $\bullet$
	- Collection Management  $\bullet$
	- Resource Management  $\bullet$
	- Peer-to-Peer Interaction $\bullet$
	- Job Management  $\bullet$

#### **Implementing a Provider**

- Implement the Cpi functions
- Create a shared object ∙
- Create a Manifest $\bullet$
- Jar the Manifest and shared object  $\bullet$
- Sign the jar  $\bullet$

#### **Integrating a Provider**

- Install the signed jar
- Off to the races!

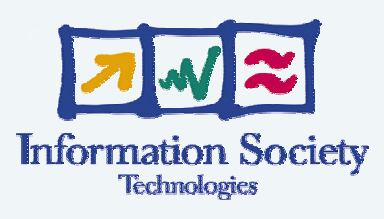

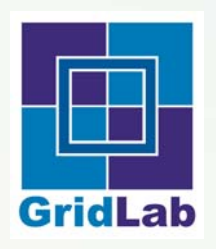

# **Peer-to-Peer Interaction**

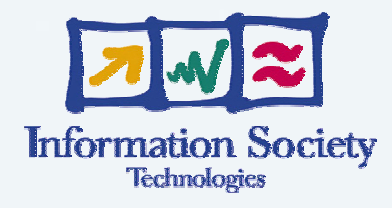

**StreamCpi**  $\bullet$ 

*StreamCpi* - Abstract class that one must extend to provide the *Stream* capability.

FileStreamCpi  $\bullet$ 

*FileStreamCpi* - Abstract class that one must extend to provide the *FileStream* capability.

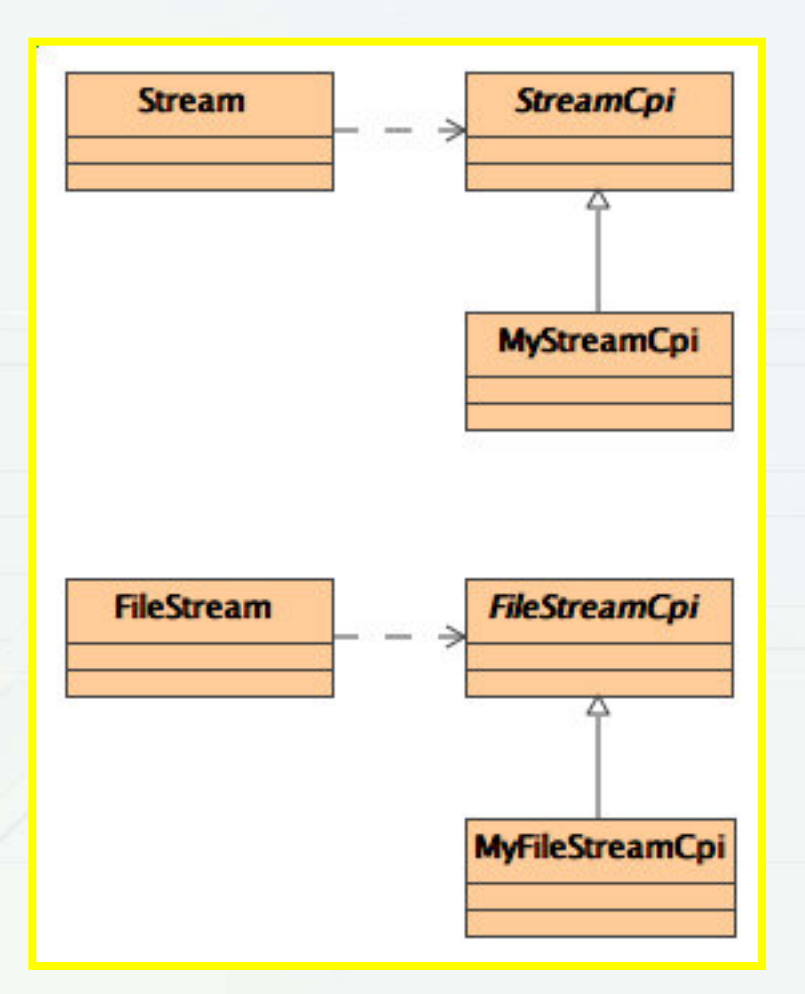

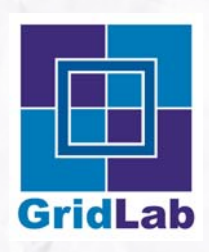

- **Introduction**
- **Cpi Classes**  $\bullet$ 
	- Bridge Design Pattern  $\bullet$
	- File Management  $\bullet$
	- Collection Management  $\bullet$
	- Resource Management  $\bullet$
	- $\bullet$ Peer-to-Peer Interaction
	- Job Management  $\bullet$

#### **Implementing a Provider**

- Implement the Cpi functions
- Create a shared object  $\bullet$
- Create a Manifest $\bullet$
- Jar the Manifest and shared object
- Sign the jar

#### **Integrating a Provider**

- Install the signed jar
- Off to the races!

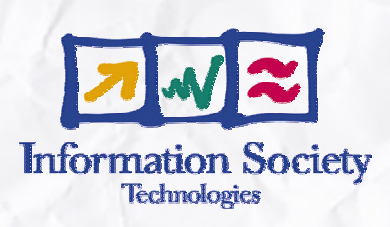

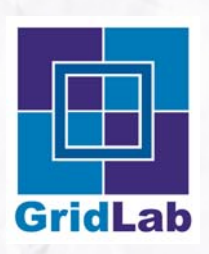

### **Job Management**

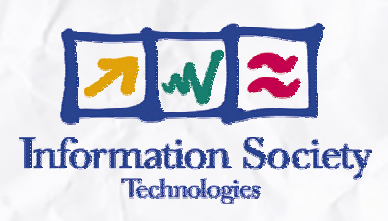

**SimpleJobCpi**

*SimpleJobCpi* - Abstract class that one must extend to provide the *SimpleJob* capability.

#### **CheckpointableSimpleJobCpi**

*CheckpointableSimpleJobCpi* - Abstract class that one must extend to provide the *CheckpointableSimpleJob* capability.

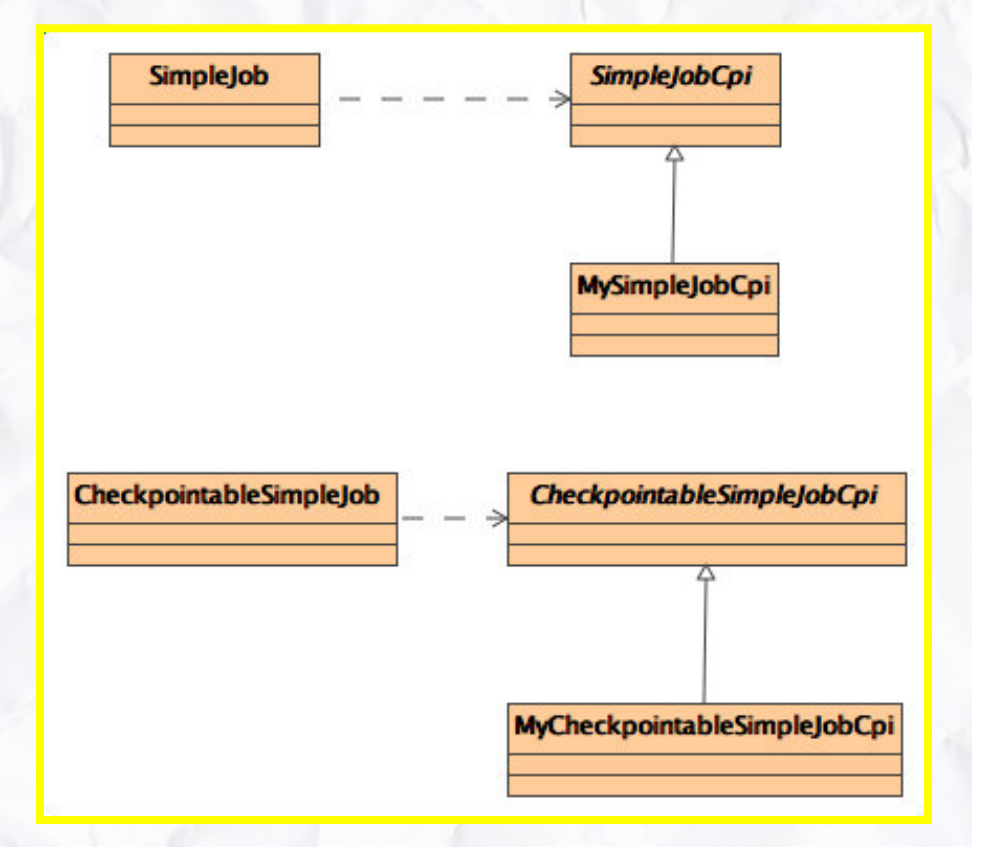

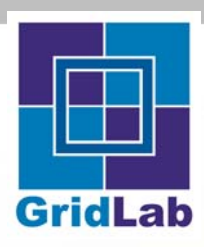

- **Introduction**
- **Cpi Classes**
	- Bridge Design Pattern  $\bullet$
	- File Management  $\bullet$
	- Collection Management  $\bullet$
	- Resource Management  $\bullet$
	- Peer-to-Peer Interaction∙
	- Job Management £

#### **Implementing a Provider**

- Implement the Cpi functions
- Create a shared object ∙
- Create a Manifest
- Jar the Manifest and shared object
- Sign the jar

#### **Integrating a Provider**

- Install the signed jar
- Off to the races!

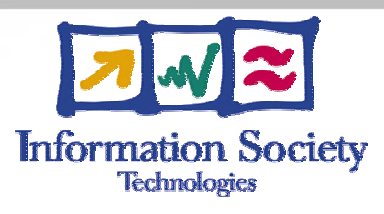

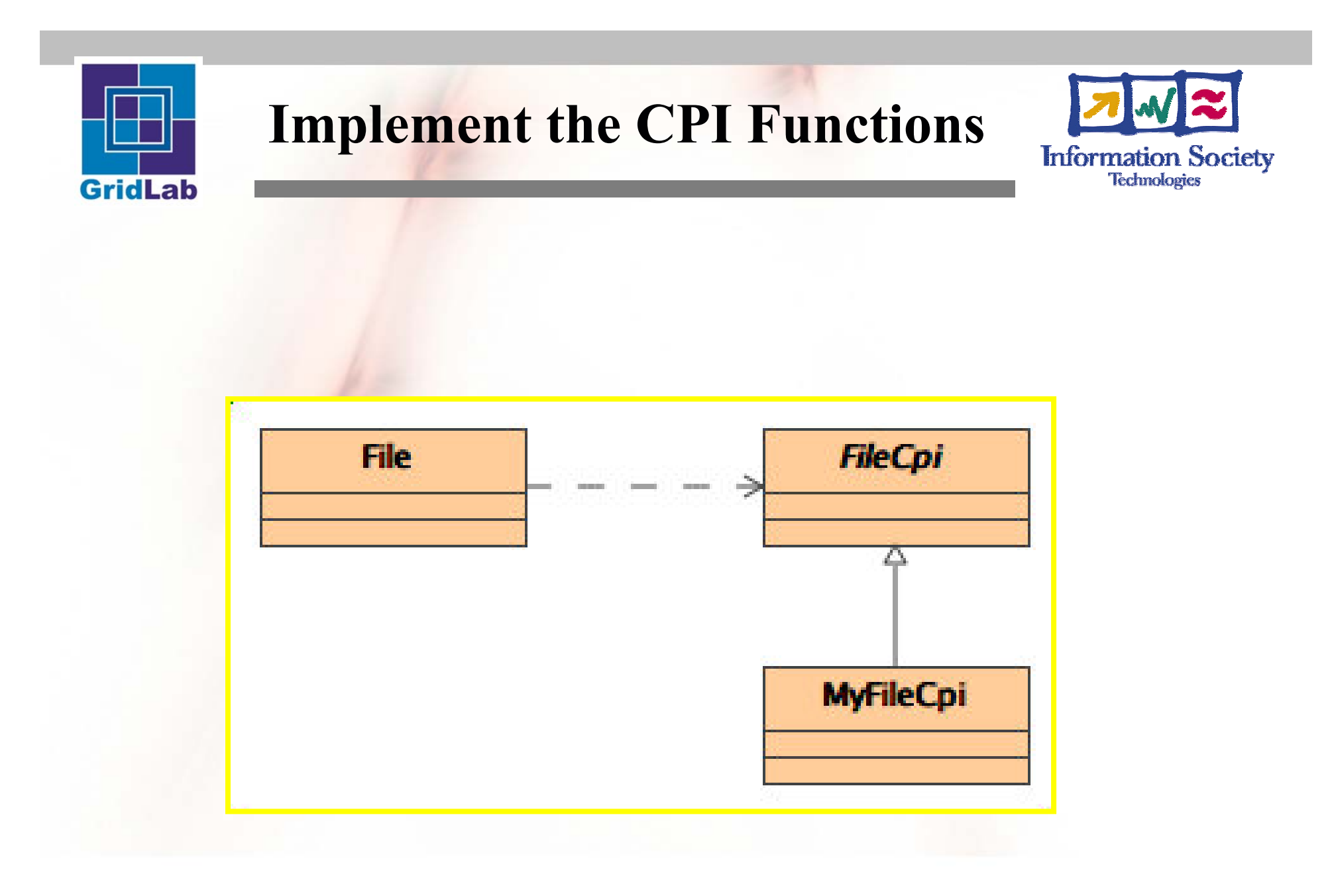

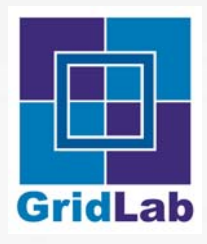

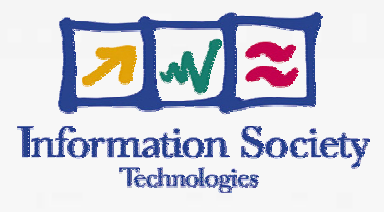

- **Introduction**
- **Cpi Classes**
	- Bridge Design Pattern
	- File Management  $\bullet$
	- Collection Management  $\bullet$
	- Resource Management  $\bullet$
	- Peer-to-Peer Interaction
	- Job Management  $\bullet$
	- **Implementing a Provider**
		- Implement the Cpi functions
		- Create a shared object  $\bullet$
		- Create a Manifest
		- Jar the Manifest and shared object
		- Sign the jar
- **Integrating a Provider**
	- Install the signed jar
	- Off to the races!

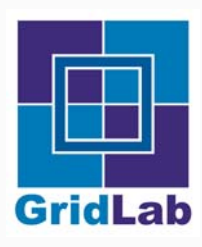

- **Introduction**
- **Cpi Classes** ∙
	- Bridge Design Pattern  $\bullet$
	- File Management  $\bullet$
	- Collection Management  $\bullet$
	- Resource Management  $\bullet$
	- Peer-to-Peer Interaction∙
	- Job Management ∙

#### **Implementing a Provider**

- Implement the Cpi functions
- Create a shared object ∙
- Create a Manifest $\bullet$
- Jar the Manifest and shared object
- Sign the jar

#### **Integrating a Provider**

- Install the signed jar
- Off to the races!

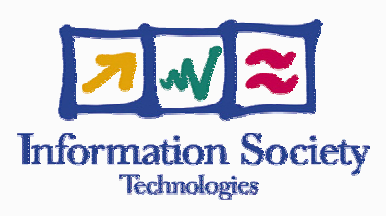

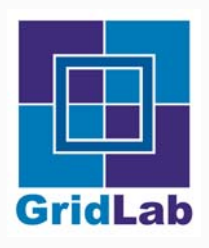

### **Create Manifest: Java**

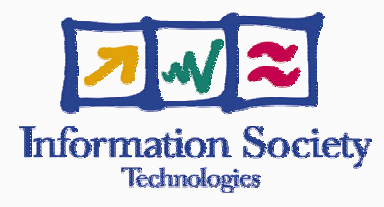

#### Standard Attributes  $\bullet$

- Manifest-Version
- Created-By  $\bullet$
- Extension-Name
- Implementation-Title ∙
- …
- GAT Attributes
	- FileCpi-class
	- FileCpi-schema ∙

Manifest-Version: 1.0Created-By: 1.4.1\_01 (Apple Computer, Inc.) Extension-Name: org.gridlab.gat.io Implementation-Title: DefaultFileAdaptor Implementation-Version: 1.0 Implementation-Vendor: GridLab Implementation-Vendor-Id: org.gridlab Implementation-URL: http://www.gridlab.org/file.jar Sealed: falseGATAdaptor: true FileCpi-class: org.gridlab.gat.io.DefaultFileAdaptor FileCpi-schema: file

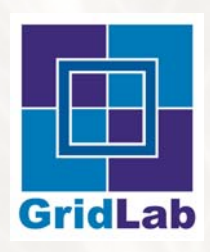

- **Introduction**
- **Cpi Classes**  $\bullet$ 
	- Bridge Design Pattern  $\bullet$
	- File Management  $\bullet$
	- Collection Management  $\bullet$
	- Resource Management  $\bullet$
	- Peer-to-Peer Interaction $\bullet$
	- Job Management  $\bullet$

#### **Implementing a Provider**

- Implement the Cpi functions
- Create a shared object ∙
- Create a Manifest $\bullet$
- Jar the Manifest and shared object  $\bullet$
- Sign the jar  $\bullet$

#### **Integrating a Provider**

- Install the signed jar
- Off to the races!

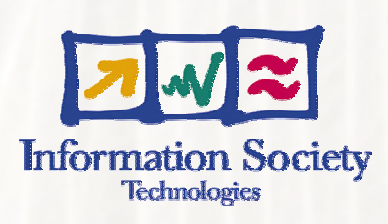

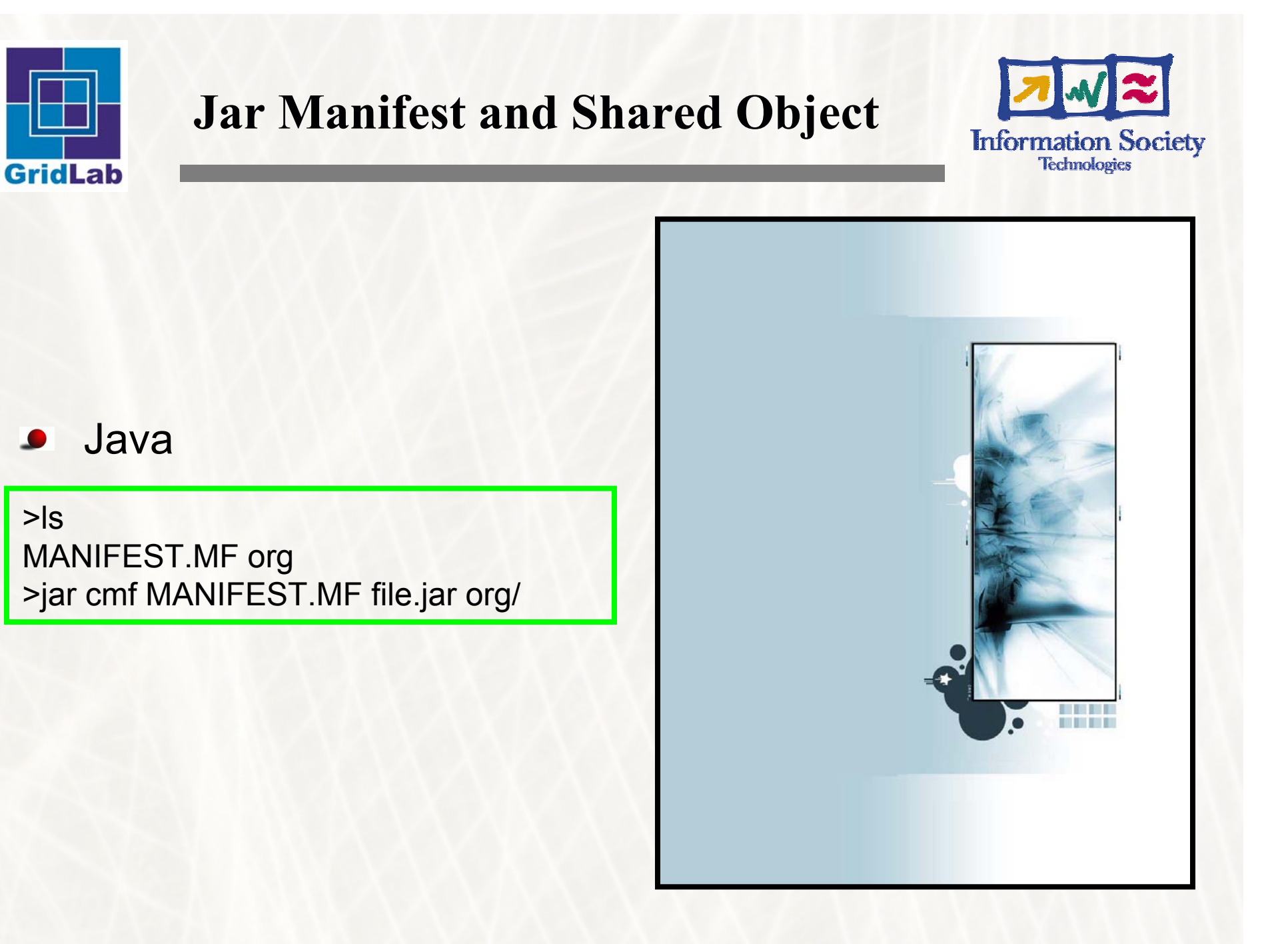

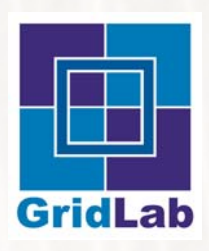

- **Introduction**
- **Cpi Classes**  $\bullet$ 
	- Bridge Design Pattern  $\bullet$
	- File Management  $\bullet$
	- Collection Management  $\bullet$
	- Resource Management  $\bullet$
	- $\bullet$ Peer-to-Peer Interaction
	- Job Management  $\bullet$

#### **Implementing a Provider**  $\bullet$

- Implement the Cpi functions ∙
- Create a shared object ∙
- Create a Manifest $\bullet$
- Jar the Manifest and shared object  $\bullet$
- Sign the jar  $\bullet$

#### **Integrating a Provider**

- Install the signed jar
- Off to the races!

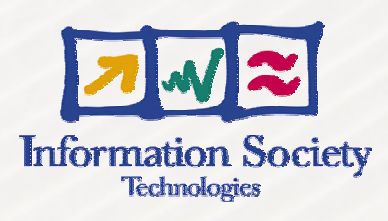

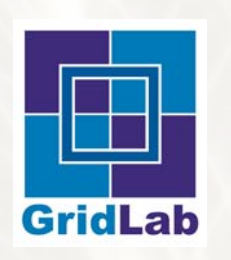

### **Sign the jar**

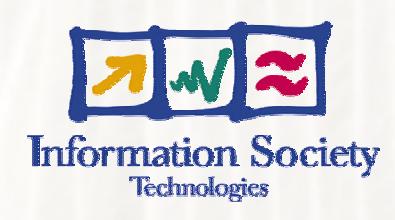

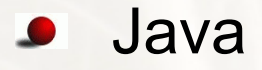

>jarsigner file.jar kdavis

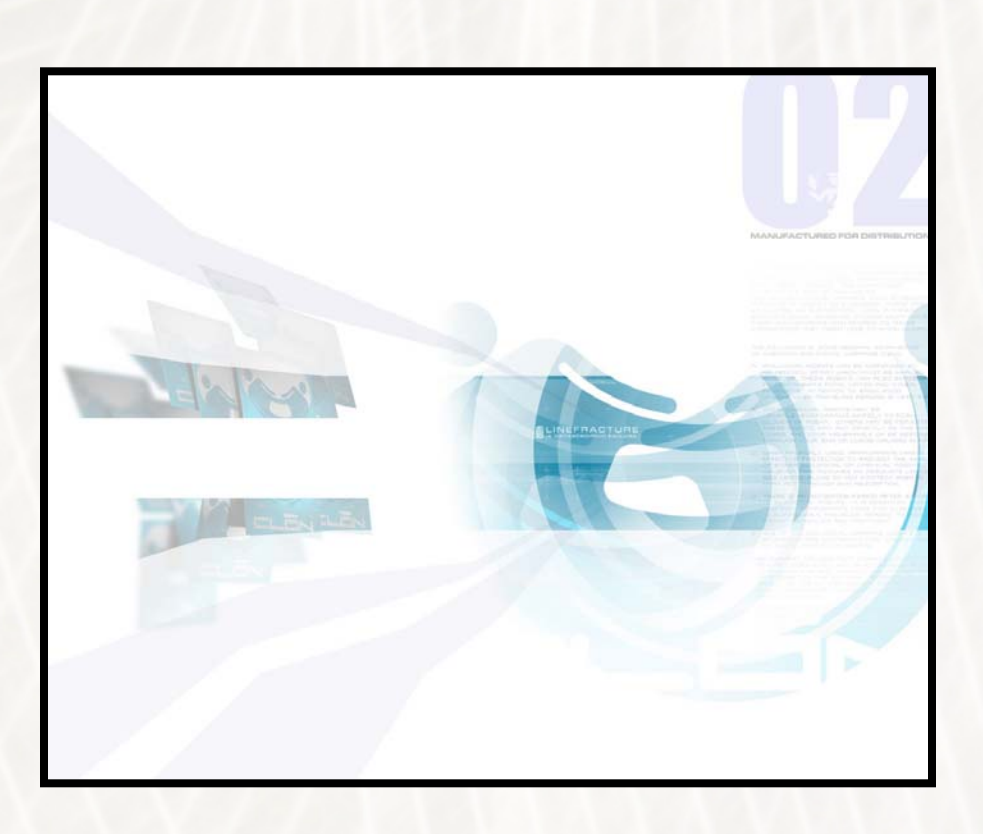

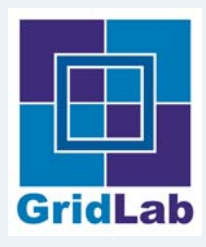

- **Introduction**
- **Cpi Classes**  $\bullet$ 
	- Bridge Design Pattern  $\bullet$
	- File Management  $\bullet$
	- Collection Management  $\bullet$
	- Resource Management  $\bullet$
	- Peer-to-Peer Interaction $\bullet$
	- Job Management £

#### **Implementing a Provider**

- Implement the Cpi functions
- Create a shared object  $\bullet$
- Create a Manifest $\bullet$
- Jar the Manifest and shared object
- Sign the jar

#### **Integrating a Provider**

- Install the signed jar
- Off to the races!

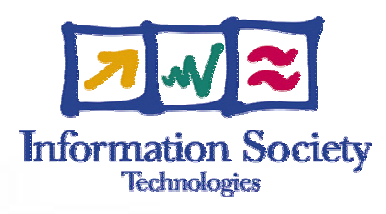

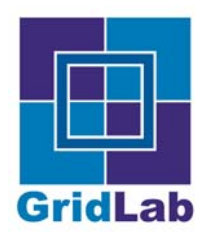

- **Introduction**
- **Cpi Classes**
	- Bridge Design Pattern  $\bullet$
	- File Management  $\bullet$
	- Collection Management  $\bullet$
	- Resource Management £
	- Peer-to-Peer Interaction
	- Job Management

### **Implementing a Provider**

- Implement the Cpi functions
- Create a shared object
- Create a Manifest $\bullet$
- Jar the Manifest and shared object £
- Sign the jar £

#### **Integrating a Provider**

- Install the signed jar
- Off to the races!

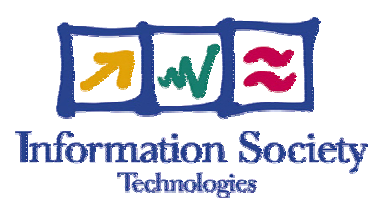

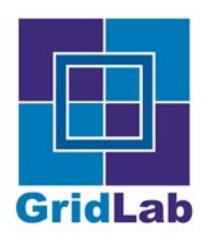

# **Install the Signed jar**

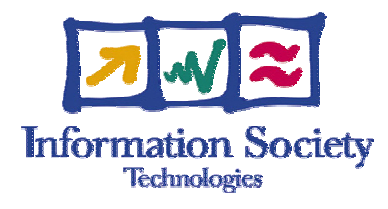

#### Java

\${JAVA\_HOME}/lib/ext [in the JRE]

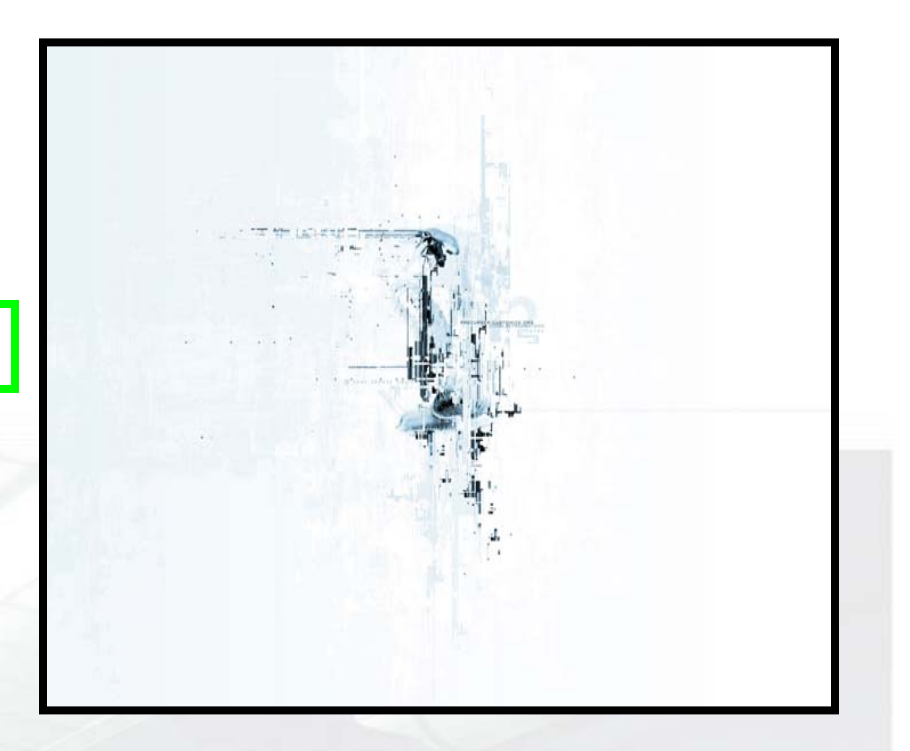

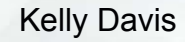

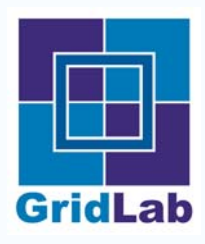

- **Introduction**
- **Cpi Classes**
	- Bridge Design Pattern  $\bullet$
	- File Management  $\bullet$
	- Collection Management  $\bullet$
	- Resource Management ∙
	- Peer-to-Peer Interaction
	- Job Management

### **Implementing a Provider**

- Implement the Cpi functions
- Create a shared object
- Create a Manifest
- Jar the Manifest and shared object
- Sign the jar

#### **Integrating a Provider**

- Install the signed jar
- Off to the races!

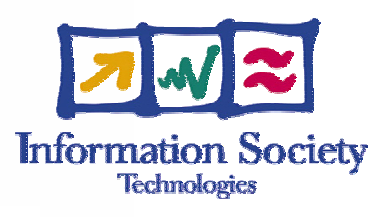

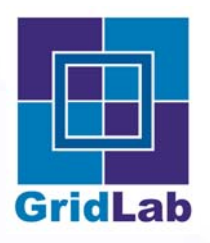

### **Off to the races!**

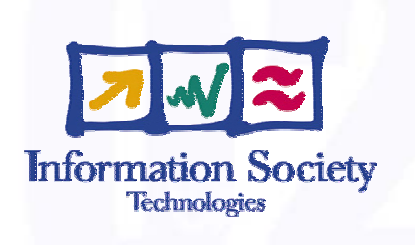

- Pre-Alpha Java GAT
	- http://www.gridlab.org/WorkPackages/wp-1/GAT.tgz
- **•** Various default adaptors
	- http://www.gridlab.org/WorkPackages/wp-1/GATAdaptors.tgz

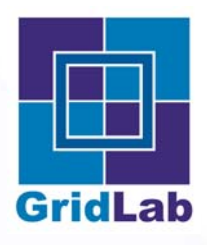

### **Off to the races!**

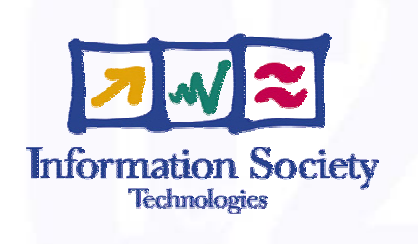

- 1.mkdir JavaGAT
- 2.cd JavaGAT
- 3.curl http://www.gridlab.org/WorkPackages/wp-1/GAT.tgz -o GAT.tgz
- 4.curl http://www.gridlab.org/WorkPackages/wp-1/GATAdaptors.tgz -o GATAdaptors.tgz
- 5.tar xfvz GAT.tgz
- 6.tar xfvz GATAdaptors.tgz
- 7.rm GAT.tgz
- 8.rm GATAdaptors.tgz
- 9.cd GAT
- 10. edit build.xml and change all xxxxx to your chosen alias in your keystore and change all yyyyy to your keystore password. You may need to change the type of key dependent upon your keystore.
- 11.ant
- 12.cp lib/GAT.jar to \$JAVA\_HOME/lib/ext
- 13.cd ../GATAdaptors/
- 14. edit build.xml and change all xxxxx to your chosen alias in your keystore and change all yyyyy to your keystore password. You may need to change the type of key dependent upon your keystore.
- 15.ant
- 16.cp lib/\*.jar to \$JAVA\_HOME/lib/ext

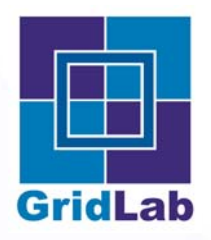

### **For more information…**

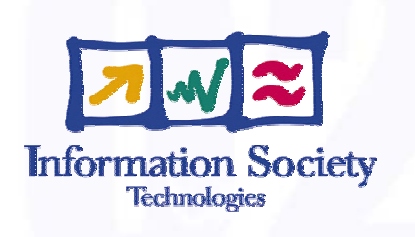

GridLab www.girdlab.org  $\bullet$ 

GAT mailing list gat@gridlab.org

GAT-BoF at GGF9 in Chicago(October 7-9) $\bullet$